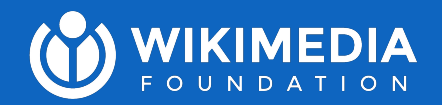

# Regular Single Transferable Vote example

Joe Sutherland for the Wikimedia Foundation July 2023

#### Example

- Suppose seven candidates for three seats:
	- Aardvark
	- Bobcat
	- Cheetah
	- Dingo
	- Eagle
	- Fox
	- Goldfish

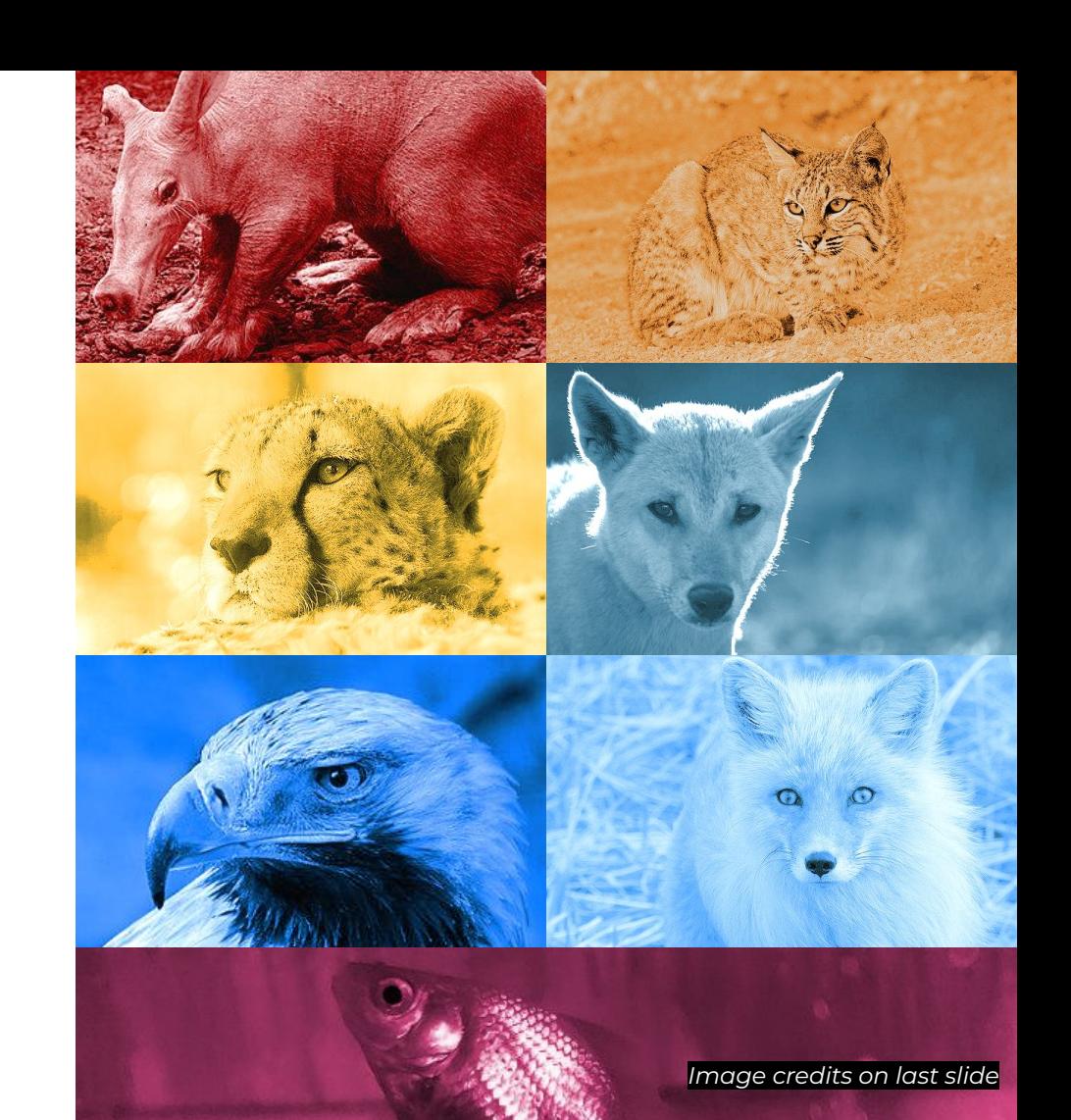

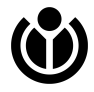

#### Votes

#### ● The votes are cast like this:

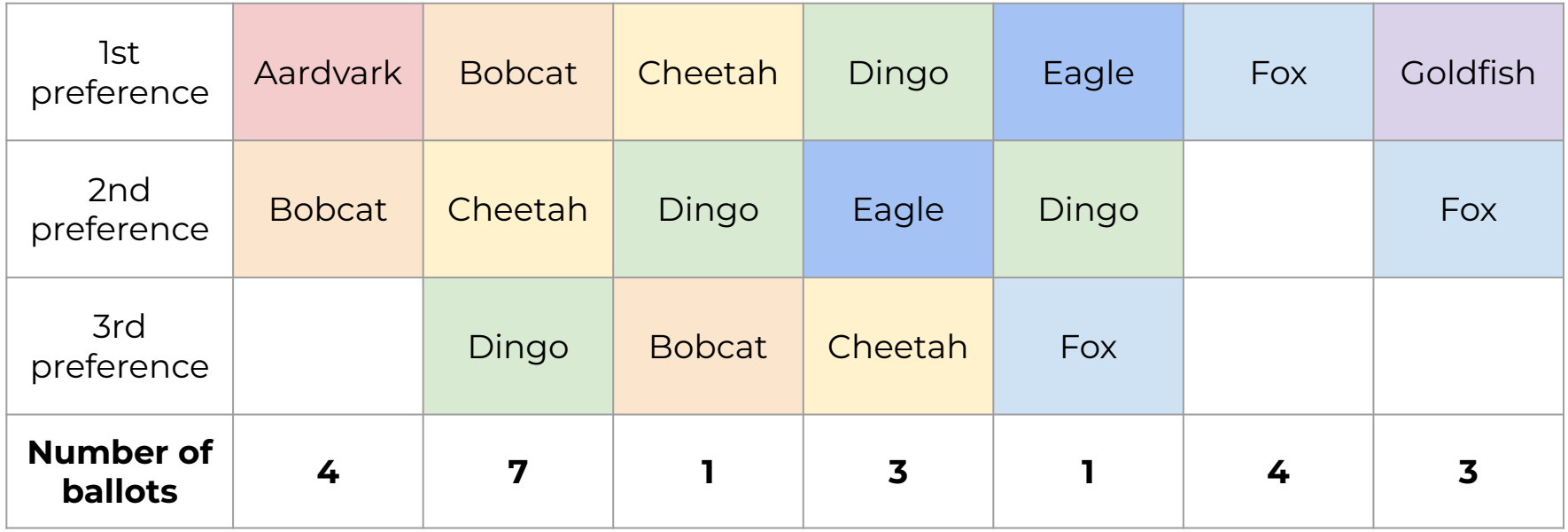

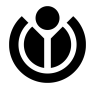

## Tallying: Regular STV

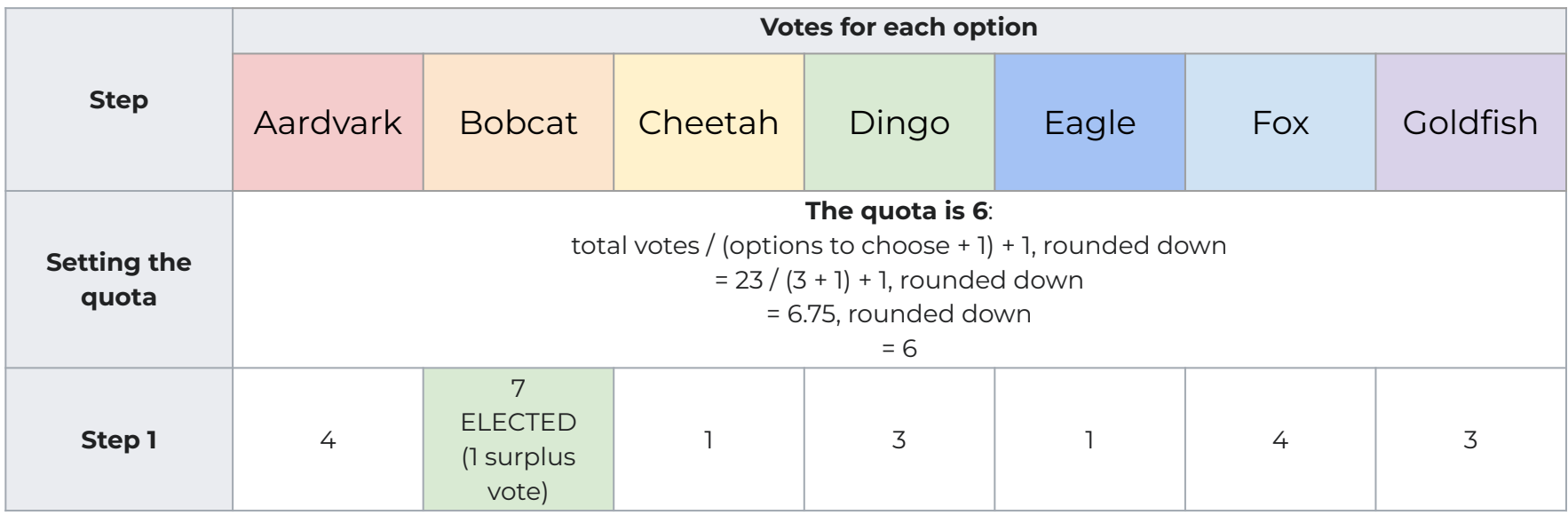

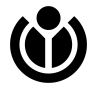

#### Tallying: Regular STV

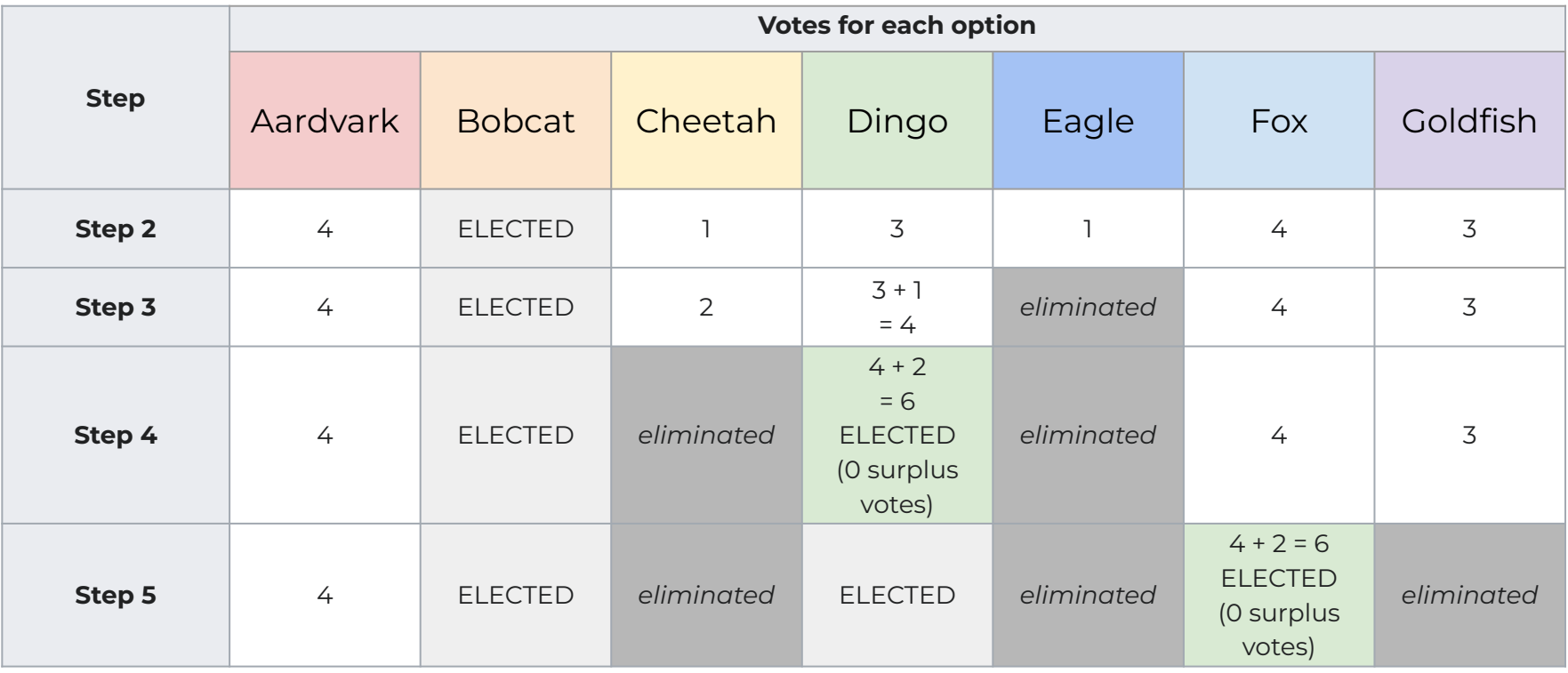

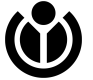

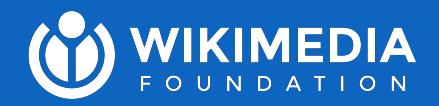

# Meek (or "Scottish") STV example

Joe Sutherland for the Wikimedia Foundation July 2023

## Meek (or "Scottish") STV

- Meek STV introduces a "keep factor" and fractional transfers of surplus votes from elected candidates
- This is performed alogrithmically

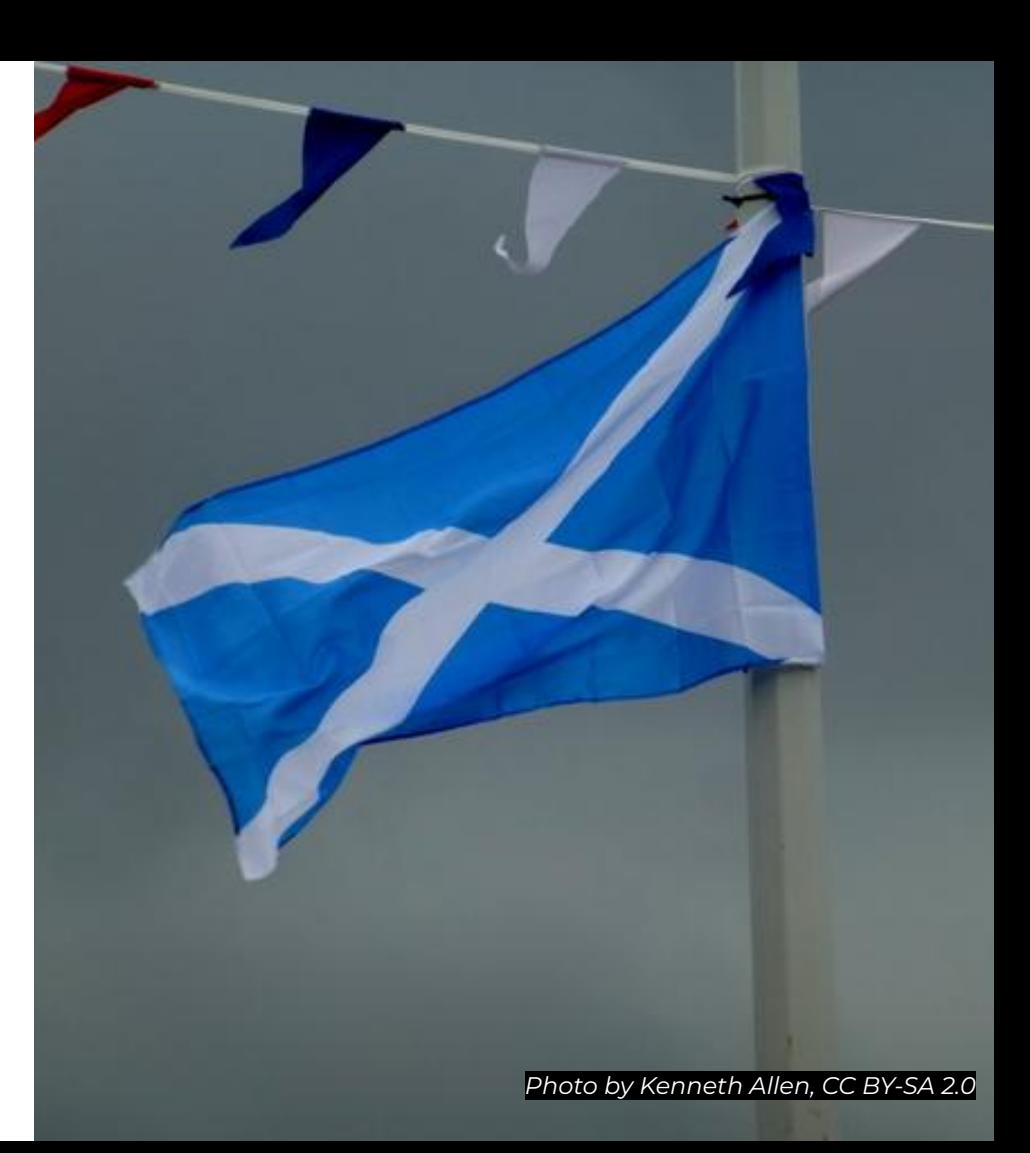

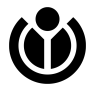

#### Votes

The votes are cast like this:

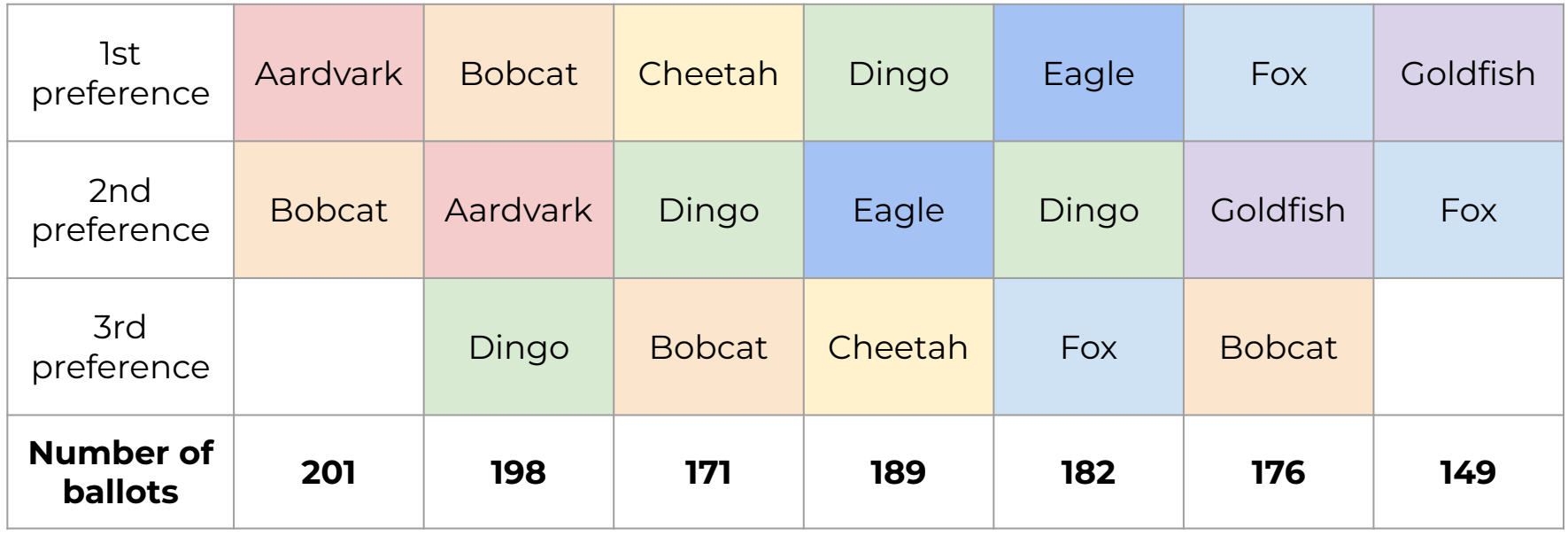

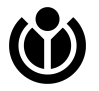

#### The quota is 317:

#### total votes / (options to choose + 1) + 1, rounded down  $= 1,266 / (3 + 1) + 1$ , rounded down = 317.25, rounded down  $= 317$

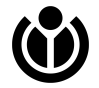

Nobody meets the quota, so we must first eliminate a candidate as normal.

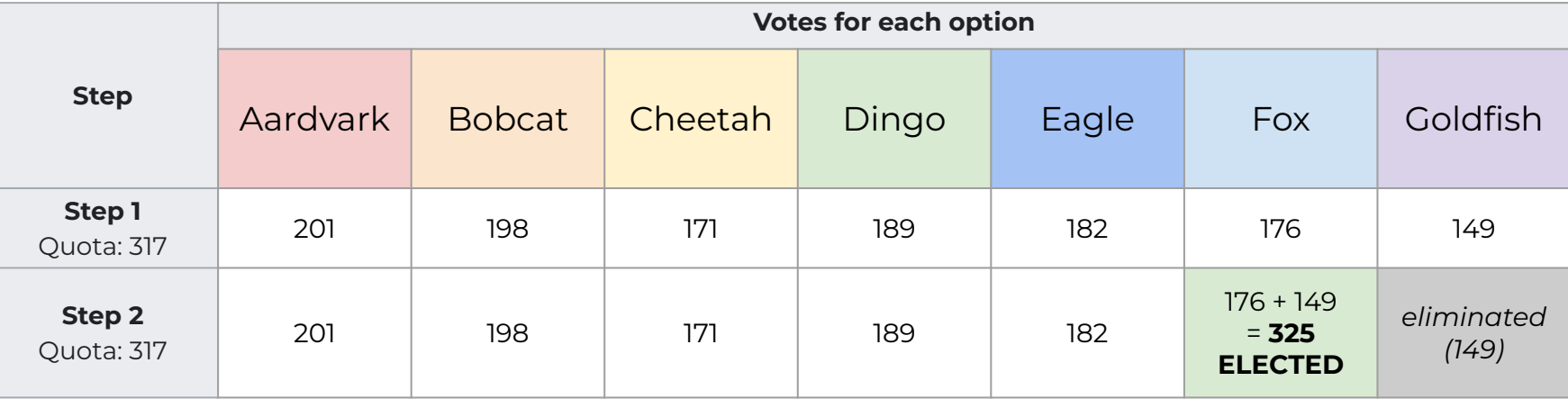

Fox meets the quota and is elected.

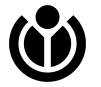

#### Votes after Step 2

The ballots currently look like this:

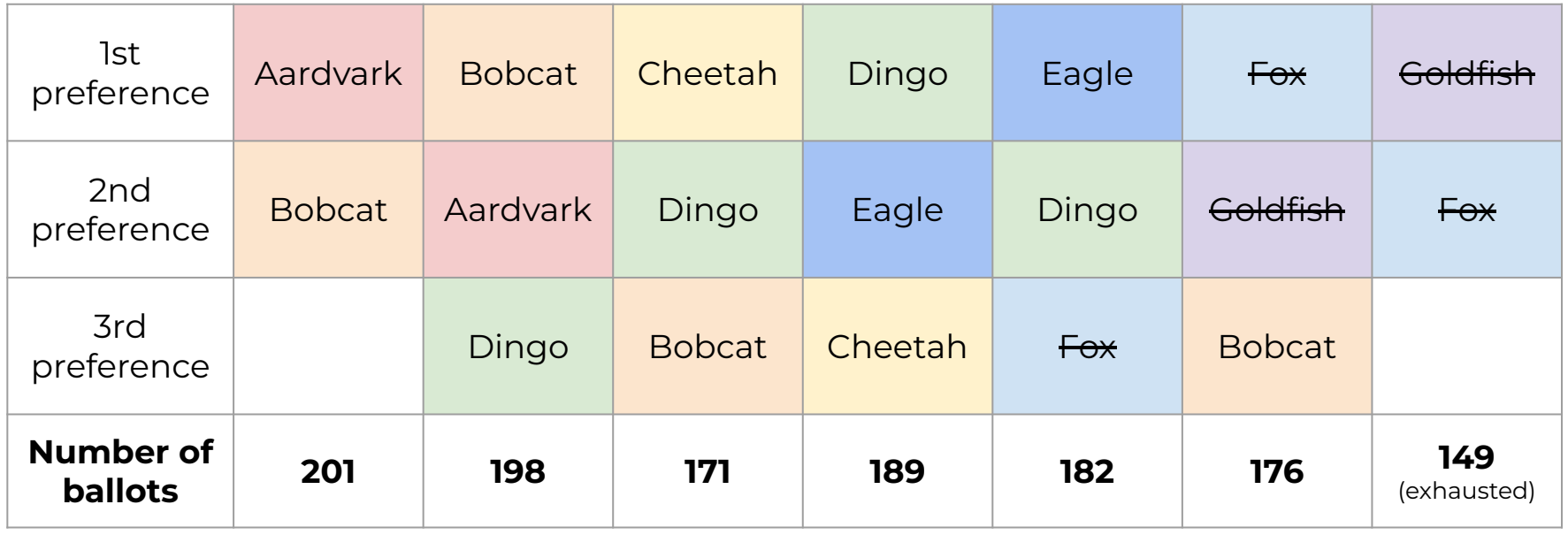

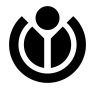

#### Quota change

When ballots become **exhausted**, the quota changes according to the formula:

Total votes – Excess votes

——————— Seats + 1

In our example, Goldfish was eliminated, leaving 149 exhausted ballots:

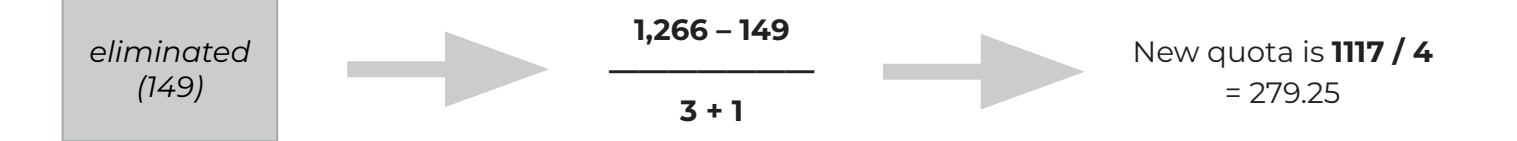

Therefore, the new quota is 279.25. This is calculated after every step.

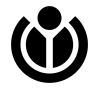

#### Surplus votes

When a candidate is elected, surplus votes are transferred using a formula: Winning quota

——————— Votes for that candidate

This number is **different for every elected candidate**. It is known as the "keep factor".

In our example, Fox was elected with 325 votes:

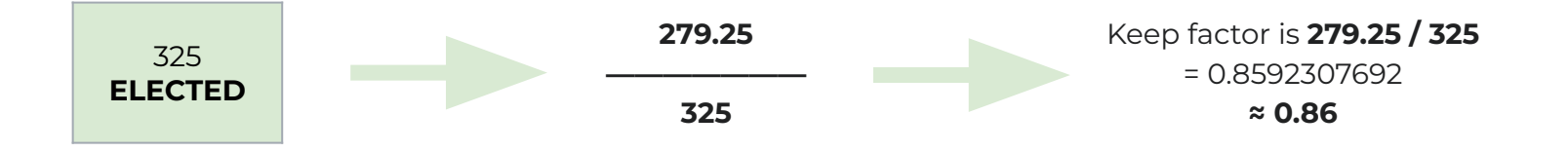

Therefore, Fox can "keep" ≈ 0.86 of their votes and still be at the winning quota.

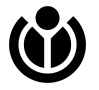

So, let's transfer Fox's surplus votes to the next choices on their first-preference ballots.

These are transferred using the formula (1 - keep factor) \* total votes.

This can in theory include transfers to other elected candidates, but in this case it does not.

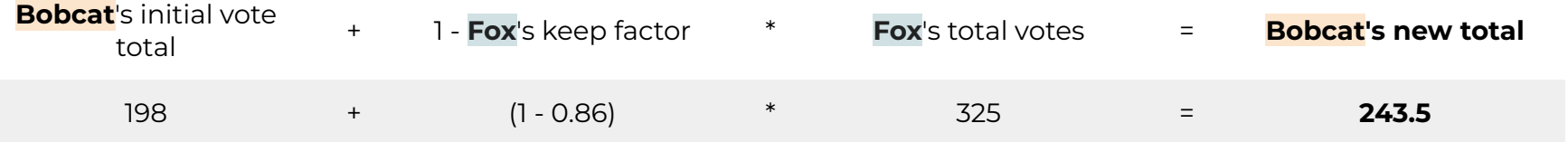

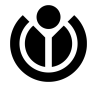

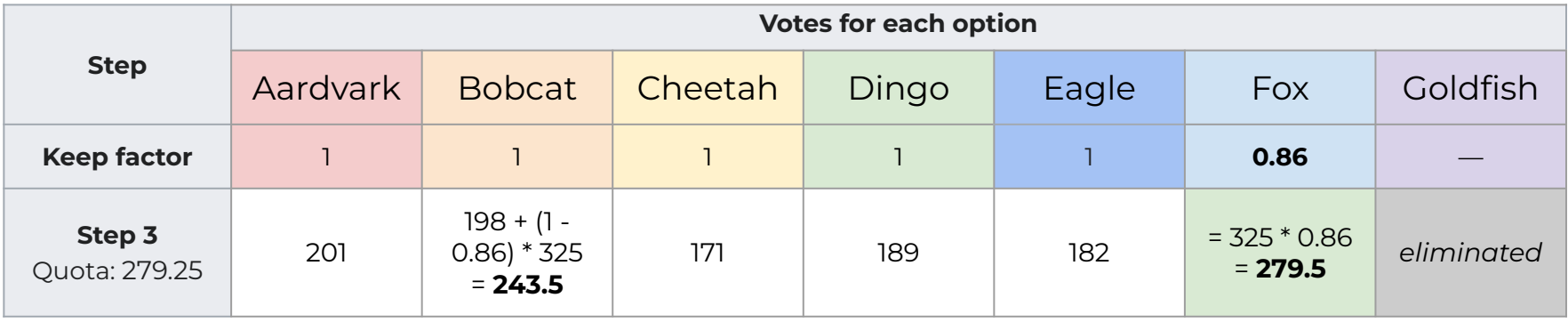

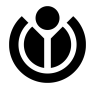

Nobody meets quota, so we eliminate the candidate with the least votes (**Cheetah**) and distribute to their next-preferences.

#### Dingo meets the quota and is elected.

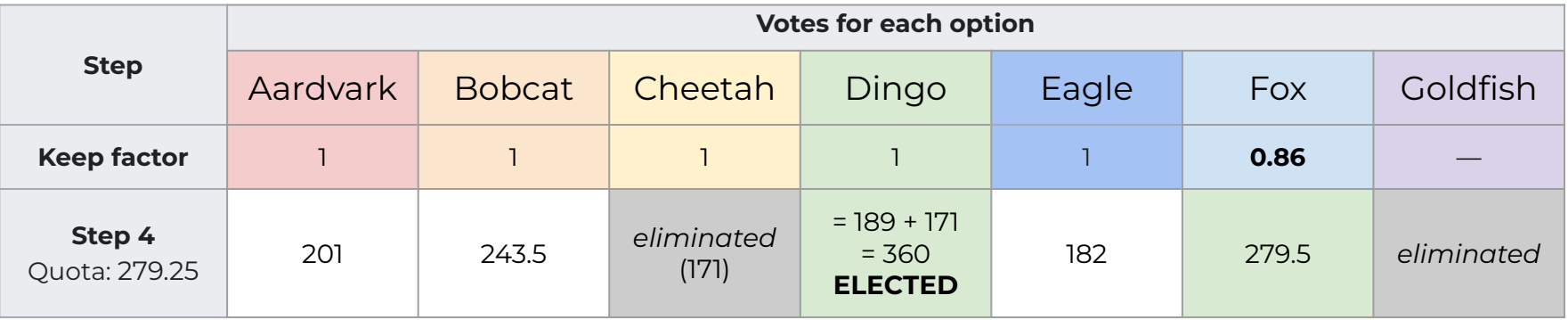

Note that the quota remains the same, since these actions do not exhaust any ballots.

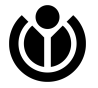

#### Votes after Step 4

The ballots currently look like this:

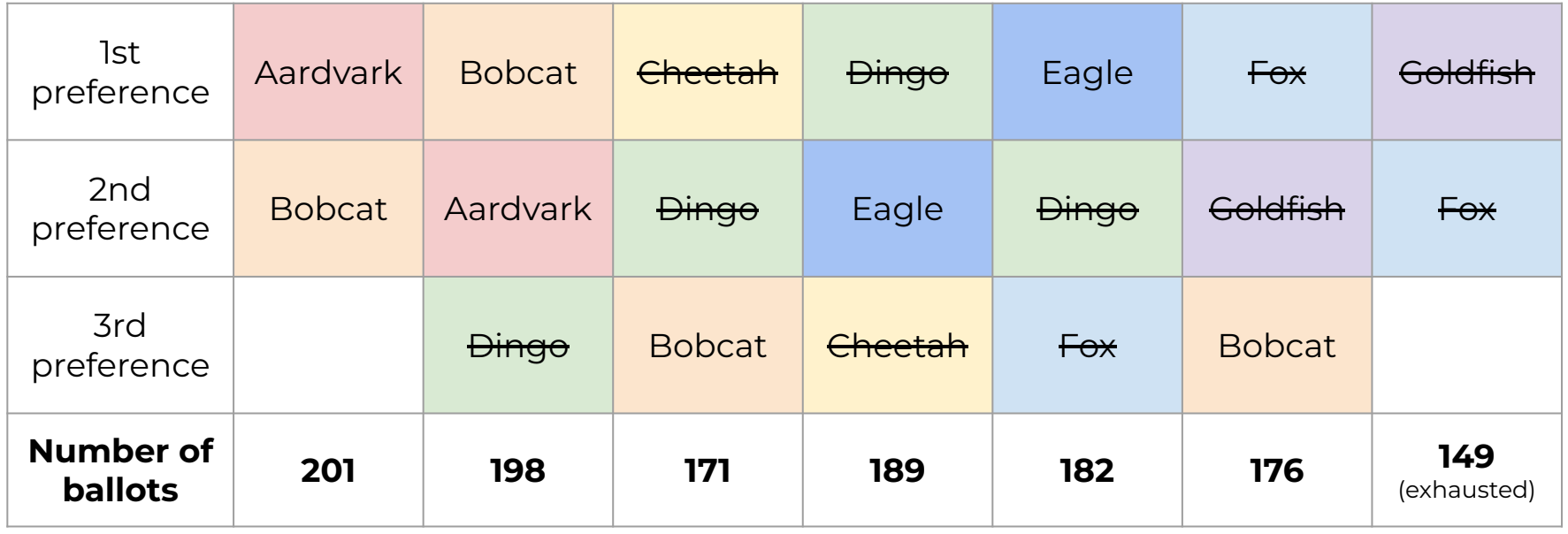

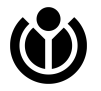

We work out a new keep factor for **Dingo** and transfer their votes.

In the next round, we eliminate **Aardvark** and transfer their votes as normal.

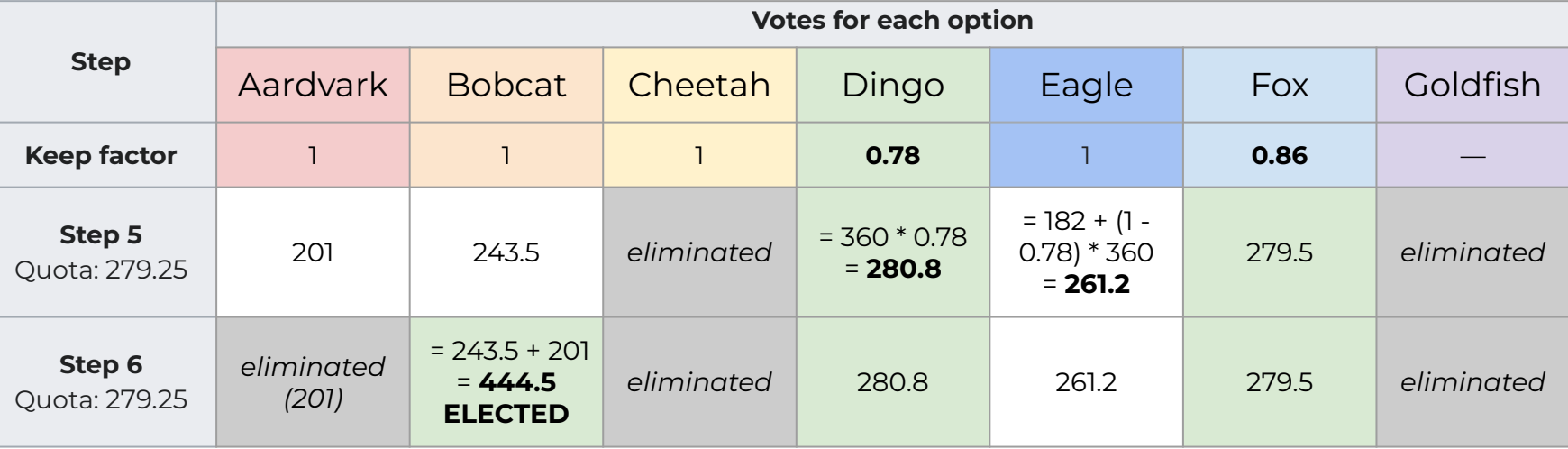

#### Bobcat now meets the quota and is elected.

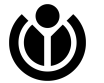

#### Results as charts

The following slides depict the same information as charts, showing visually where the surplus votes were transferred.

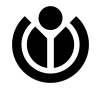

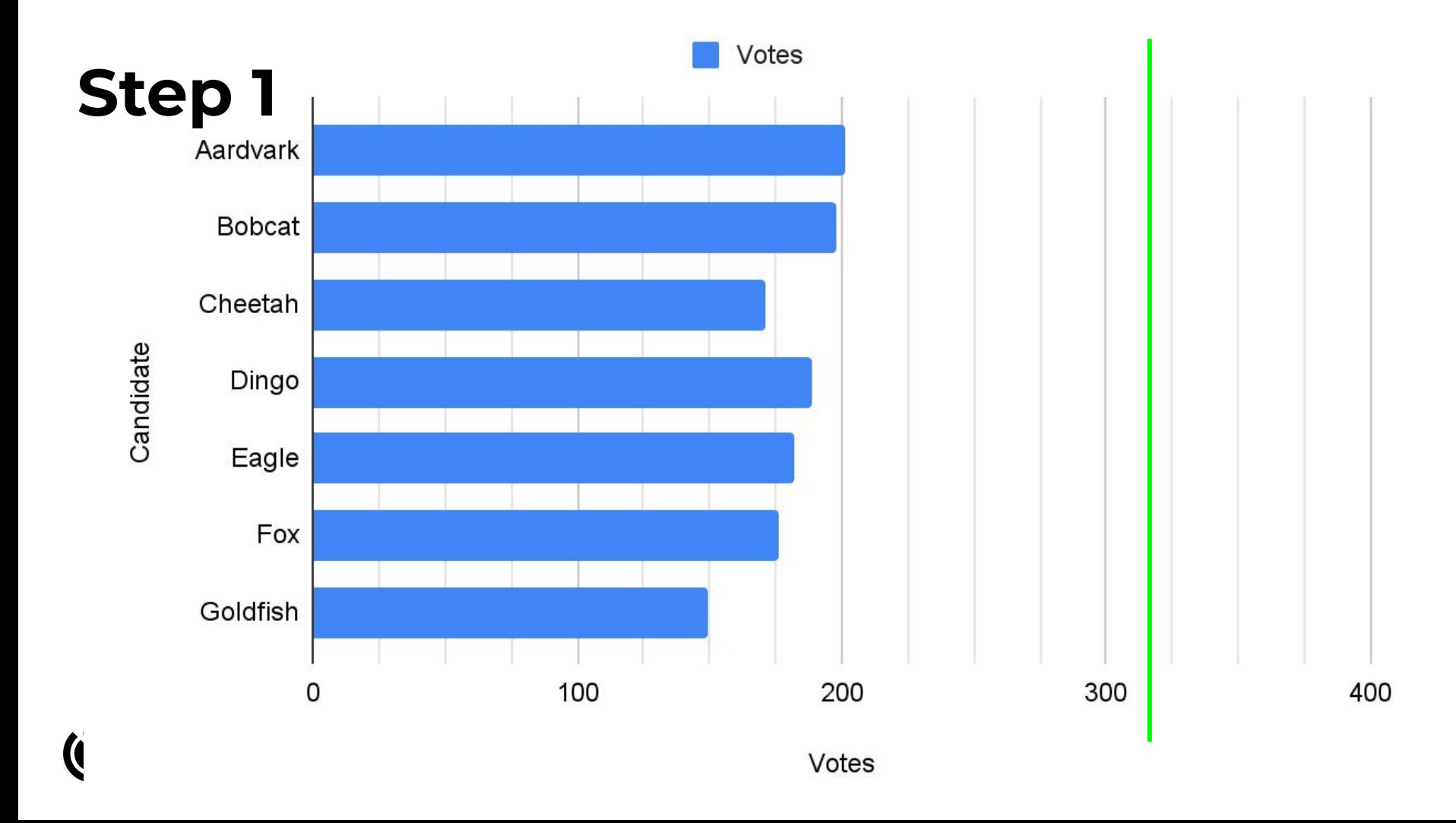

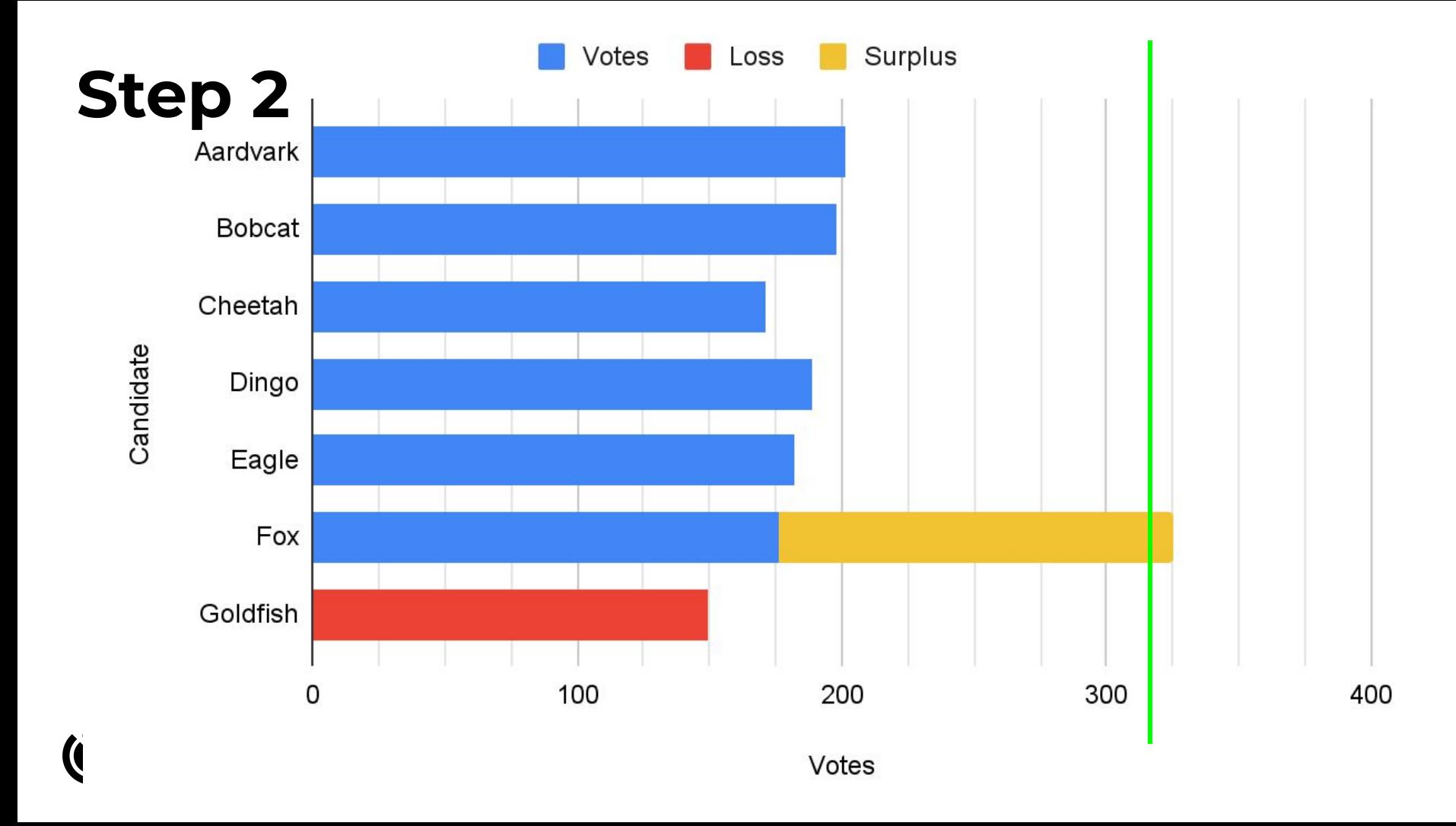

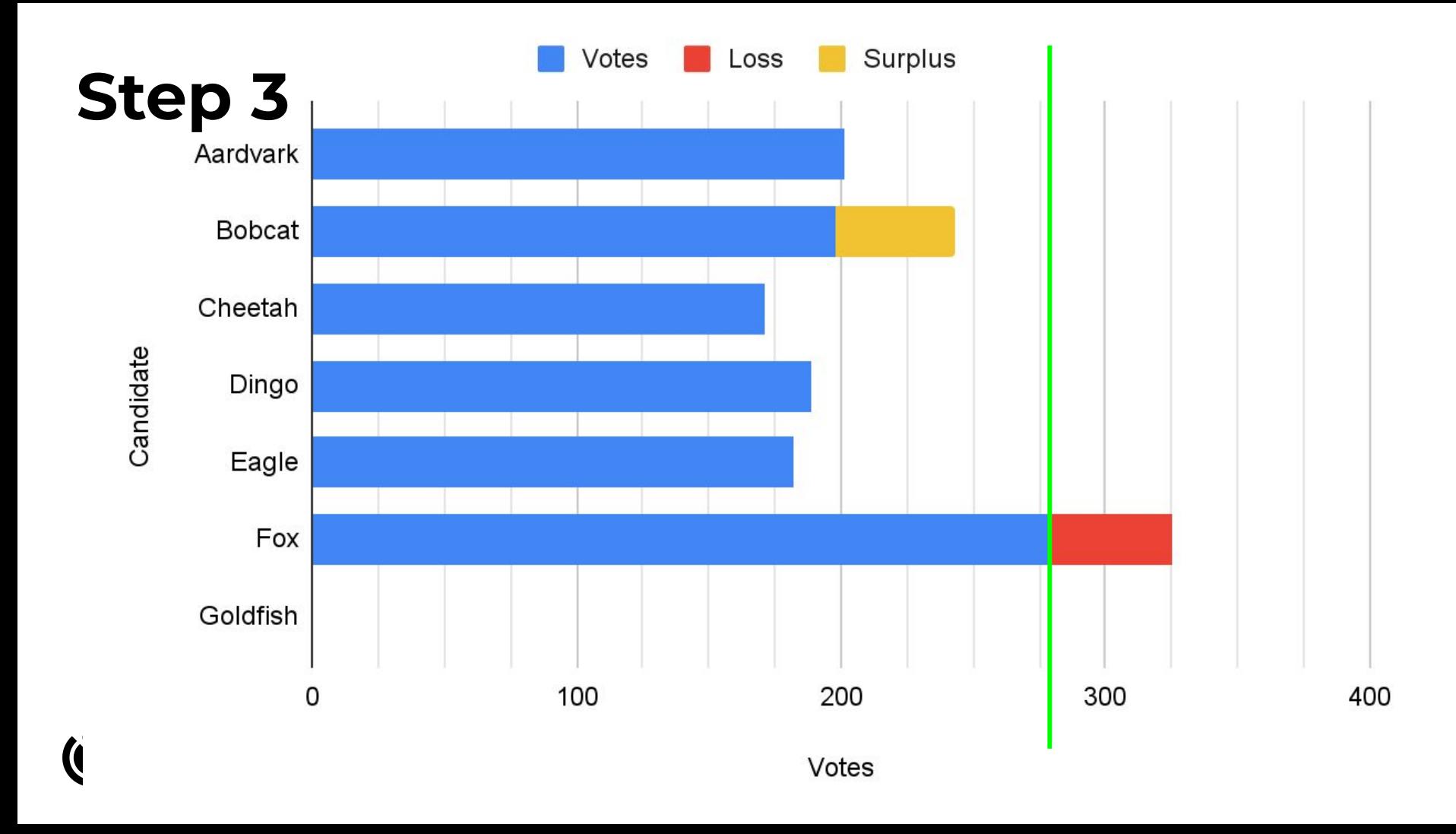

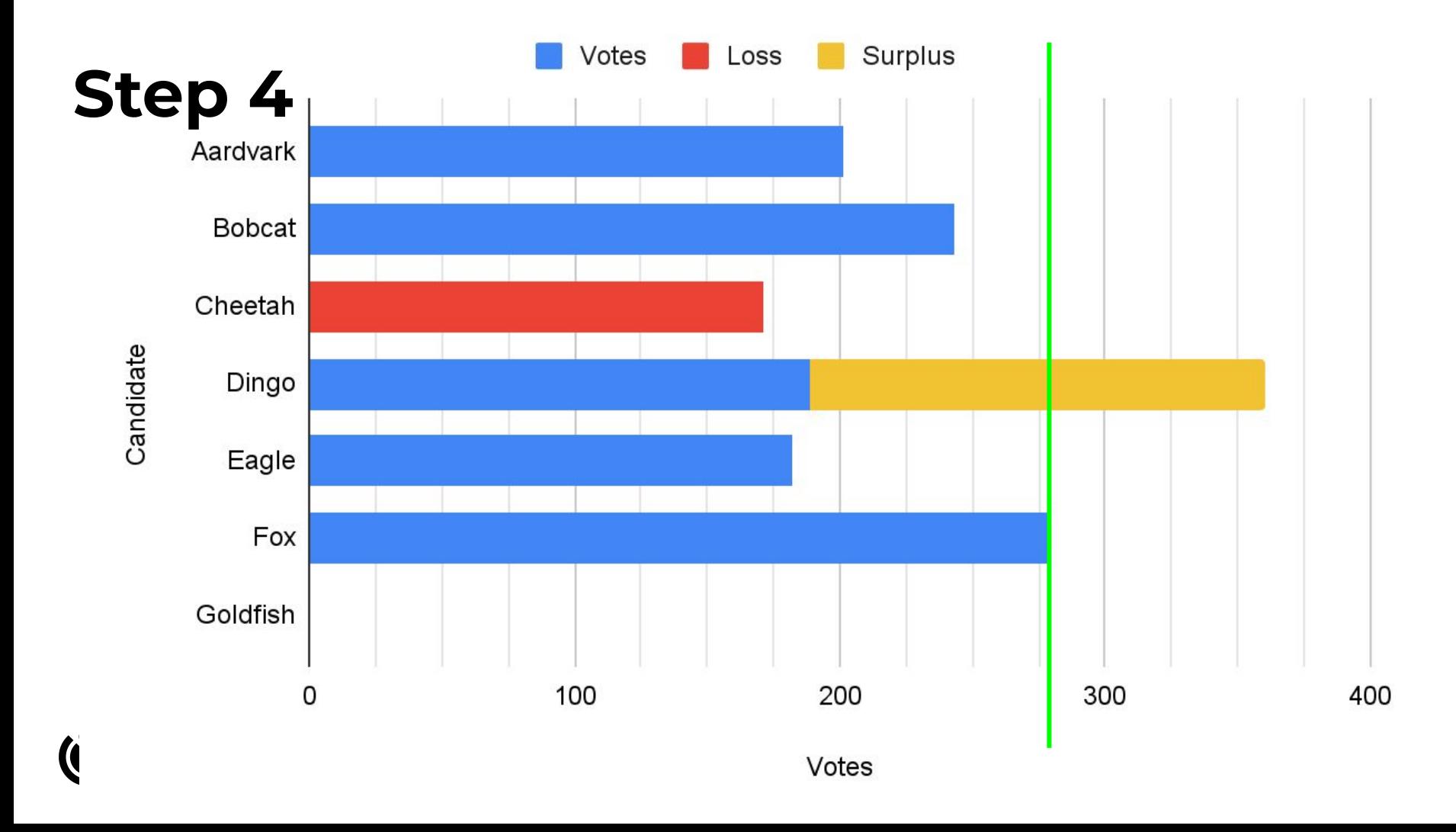

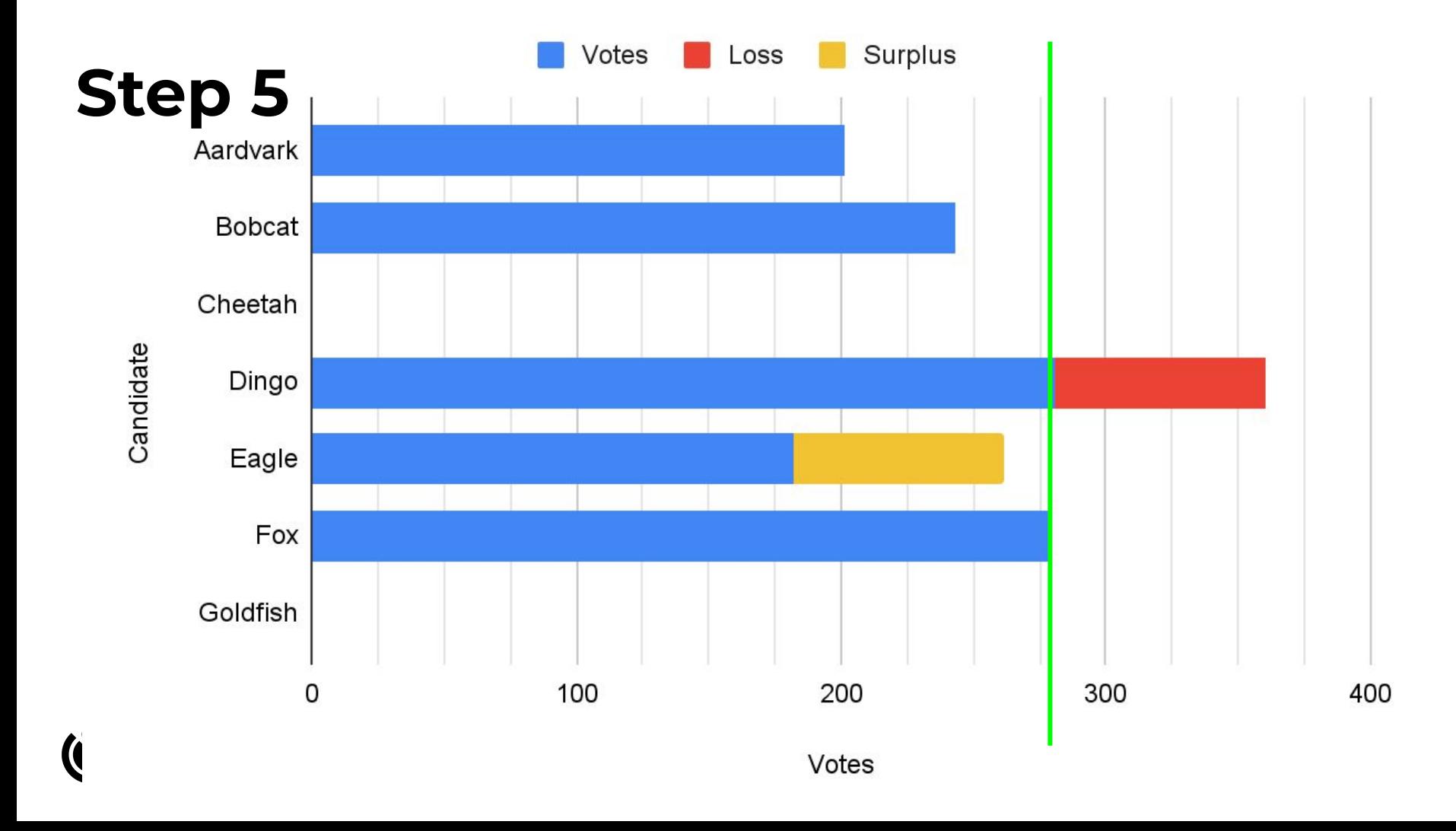

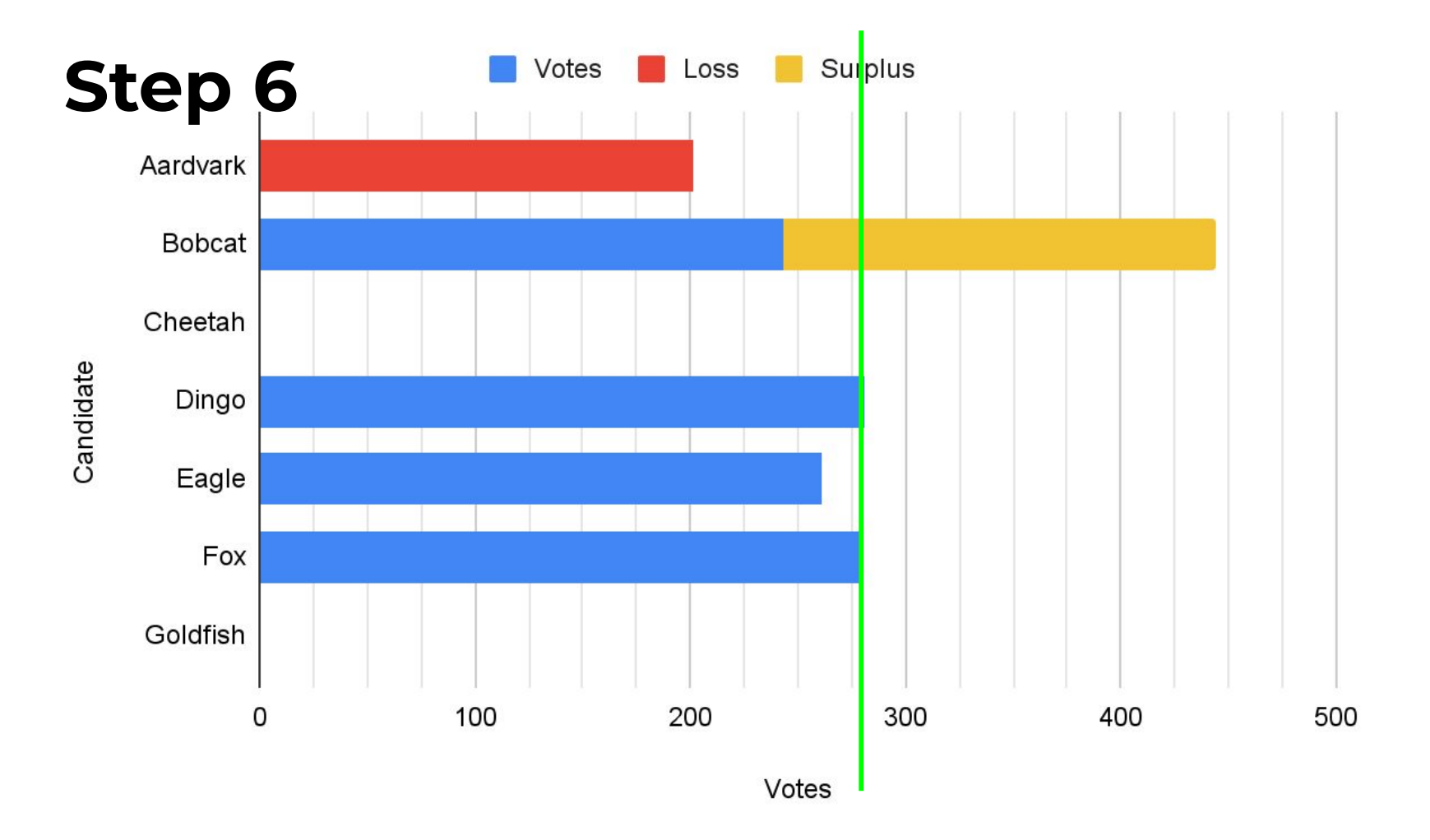

## Image credits

- [File:Aardvark \(Orycteropus afer\).jpg](https://commons.wikimedia.org/wiki/File:Aardvark_(Orycteropus_afer).jpg) by Theo Kruse, CC BY-SA 4.0
- **File: Bobcat (Lynx rufus) California.jpg by Marlin Harms, CC BY 2.0**
- **[File:Gepard \(Acinonyx jubatus\) Tiergarten Schönbrunn.jpg](https://commons.wikimedia.org/wiki/File:Gepard_(Acinonyx_jubatus)_Tiergarten_Sch%C3%B6nbrunn.jpg) by Alexander Leisser, CC** BY-SA 4.0
- File: Female Dingo from close distance.jpg by Majkalala, CC BY-SA 4.0
- **[File:Kaiseradler Aquila heliaca 2 amk.jpg](https://commons.wikimedia.org/wiki/File:Kaiseradler_Aquila_heliaca_2_amk.jpg) by AngMoKio, CC BY-SA 2.5**
- [File:Alaska Red Fox \(Vulpes vulpes\).jpg](https://commons.wikimedia.org/wiki/File:Alaska_Red_Fox_(Vulpes_vulpes).jpg) by Gregory "Slobirdr" Smith, CC BY-SA 2.0
- **[File:Fantail Goldfish Carrot.jpg](https://commons.wikimedia.org/wiki/File:Fantail_Goldfish_Carrot.jpg) by Ry362, CC BY-SA 3.0**

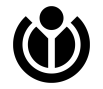